# QeCode User Manual

Manual v0.2.1 documenting QeCode v2.0.1

Marco Benedetti, Arnaud Lallouet, Jérémie Vautard University of Orléans - LIFO mailto:jeremie.vautard@univ-orleans.fr

May 5, 2009

### 1 Before you start

QeCode is a C++ library designed to express and solve Quantified Constraint Satisfaction Problems (QCSP) and Quantified Constraint Optimization Problems (QCOP). QeCode provides an extended modeling language with the support of restricted quantification. QeCode relies on the finite domain constraint solving library GeCode [3].

This manual assumes that QeCode and its examples compile well. See the Qe-Code webpage and the "COMPILING" file in the examples folder to know how to compile QeCode. Moreover, while Quantified CSP (and  $QCSP<sup>+</sup>$ ) are briefly explained, this guide is not intended to explain all the subtleties of quantified problems modeling, but to get started with QeCode quickly.

It is assumed that you have a fair knowledge of finite domains constraint programming, and some bases in the C++ language.

## 2 A Quick  $QCSP^+$  and  $QCOP^+$  Overview

#### 2.1 QCSP<sup>+</sup>

Solving a CSP is equivalent to answer to the question "does it exists an assignment of all the variables of the problem such that every constraint is satisfied ?", which, for a CSP composed of  $n$  variables and  $m$  constraints, is expressed in logic by the following formula :

$$
\exists x_1 \exists x_2 \ldots \exists x_n \ldots c_1 \wedge c_2 \wedge \ldots \wedge c_m
$$

The  $QCSP^+$  framework allows to model problems of the following form:

$$
Q_1 \ x_1 \ [C_1] Q_2 \ x_2 \ [C_2] ... Q_n \ x_n \ [C_n] G
$$

where, for  $i \in [1..n], Q_i$  is a quantifier, either  $\exists$  or  $\forall$  and  $x_i$  is a set of finite domain variables. The set  $C_i$  is a CSP which restricts the possible values of previously defined variables to the only values which are consistent with the constraints. We call this block  $Q_i$   $x_i$  [ $C_i$ ] a restricted quantified set of variables or rqset. Finally, G is a CSP called goal which has to be satisfied by any assignment satisfying the previous rqsets. The bracket notation for the CSP  $C_i$ is a generic notation read as "such that". It yields that the rqset is linked to the rest of the formula by  $\land$  if the quantifier is  $\exists$  and by *rightarrow* if the quantifier is ∀. For example, the formula:

$$
\exists x \forall y [x \neq y] \exists z [z < x]. z < y
$$

is read logically as:

$$
\exists x\forall y.(x \neq y) \rightarrow \exists z.(z < x) \land (z < y)
$$

Technical details on  $QCSP^+$  can be found in [1].

The original QCSP framework [2] did not provide the restricted quantifiers. The  $QCSP<sup>+</sup>$  formalism has been designed to overcome the difficulty to model problems like games where the possible moves of each player depends on what has been played before. For example, let us consider two simple games, the Nim game and a variant called "Nim-Fibonnaci":

The Nim game consists in a set of  $n$  matches, from which each player takes in turn from one to three matches. The player who takes the last match is the winner. Deciding if the first player has a winning strategy for this game can be easily modeled in classical QCSP:

$$
\exists x_1 \in [1..3] \forall y_1 \in [1..3] \dots \exists x_{n/4} \quad (\sum_{i=1}^{n/4} x_i + y_i = n)
$$

The Fibonnaci variant of the Nim game has slightly different rules: the first player can remove as many matches as he wants, though without emptying the set. Then each player in turn can take up to twice the number of matches its opponent has taken in the previous turn. This implies that it is impossible to know in advance how many matches one player will be allowed to take at a given time. In  $QCSP^+$ , this can be naturally represented :  $\exists x_1 \in [1 \ n-1]$ 

$$
x_1 \in [1..n - 1]
$$
  
\n
$$
\forall y_1 \in [1..n - 1] \ (y_1 \le 2x_1) \land (x_1 + y_1 \le n) \rightarrow
$$
  
\n
$$
\exists x_2 \in [1..n - 1] \ (x_2 \le 2y_1) \land (x_1 + y_1 + x_2 \le n) \land
$$
  
\n...  
\n
$$
\top
$$

Note that the aim of the game is directly modeled by the  $(x_1 + y_1 + \ldots \leq n)$ constraints: actually, if one player empties the set, his opponent will have no way to move, and so he will loose the game (if the first player takes the last match, the rest of the formula is reduced to  $\forall y \perp \rightarrow (\dots)$  which is obviously true, and if the second player takes the last match, the rest of the formula is reduced to  $\exists x \perp \wedge (\ldots)$  which is obviously false). Thus, the goal is not needed in this example, and is therefore set to true.

#### 2.2 QCOP<sup>+</sup>

 $OCOP<sup>+</sup>$  are an extension to  $QCSP<sup>+</sup>$  that allows to define an optimization condition at each existential scope. In this kind of problems, each existential scope represents a different player, which tries to optimize its own parameter : First player fixes its own variables, according to what she wants to optimize, but knowing that the second player will act accordingly to it own criterion, and so on.

Let us take the example of a network pricing problem : thi problem consists in setting a tariff on some network links in a way that maximizes the profit of the owner of the links (the leader). The network, as depicted in Figure 1, is composed of *NCustomer* customers (the followers) that route their data independently at the least possible cost. Customer i wishes to transmit  $d_i$ 

amount of data from a source  $x_i$  to a target  $y_i$ . Each path from a source to a target has to cross a tolled arc  $a_j$ . On the way from  $s_i$  to  $a_j$ , the cost of the links owned by other providers is  $c_{ij}$ . It is assumed that each customer i wishes to minimize the cost to route her data and that they can always choose an other provider at a cost  $u_i$ . The purpose of the problem is to determine the cost  $t_j$  to cross a tolled arc  $a_j$  in order to maximize the revenue of the telecom operator. In Figure 1, there is 2 customers and 3 tolled arcs. This problem can be expressed as a QCOP as follows:

```
const NCustomer
const NArc
const c[NCustomer, NArc] // c[i,j] = fixed cost for Ci to reach Aj
const d[NCustomer] // d[i] = demand for customer i
const u[NCustomer] // u[i] = maximal price for customer i
\exists \exists t[1], ..., t[NArc] in [0,max]
| \forall k in [1,NCustomer]
| | \exists a in [1, NArc],
| | | cost in [1, max],
   | | | income in [0,max]
      | \text{ cost } = (c[k,a]+t[a]) * d[k]| income = t[a]*d[k]| cost =\langle u[k]| | minimize(cost)
| s:sum(income)
maximize(s)
```
Note that the optimization part is only composed of the last three lines of this expression. Removing them yields a simple QCSP+.

## 3 Problem Modeling and Solving

The declaration of a  $QCSP<sup>+</sup>$  problem in QeCode consists in declaring:

1. how many rqsets the problem contains, and for each one, its number of variables

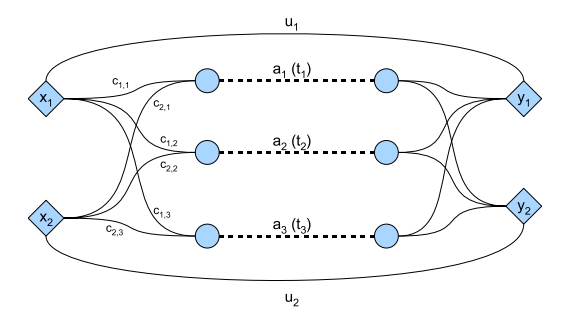

Figure 1: A network pricing problem

2. For each rqset :

- the domain of each of its variables
- its constraints

3. the constraints of the goal.

QeCode provides a set of methods which allows to perform each of these steps in the order they are described.

#### 3.1 Headers and preliminary definitions

Let us write the code that solves the  $QCSP<sup>+</sup>$  corresponding to the network pricing example given above (without considering the optimization part), with 2 clients, and 3 links.

Qecode is a C++ library that you have to link against. To use this library, here are the different headers you need to include:

- QCOPPlus.hh contains all the necessary to create quantified problems. The file itself includes the Gecode minimodel file which is needed to post the most common constraints.
- qsolver general.hh contains the solver class.

These two files have to be included for modeling and solving the example above. An object of the class Implicative represents a  $QCSP<sup>+</sup>$  problem. The only public constructor must be given several parameters:

- the number of rqsets the problem contains (integer),
- an array of booleans specifying the quantifier associated to each rqset (true for universal, false for existential),
- an array of integers containing the number of variables for each rqsets,

In our example, the parameters will respectively be 3, {true, false, true},  $\{3,1,9\}$ : 3 rqsets, the first being existentially quantified. The first scope have one variable by link, the second one only one variable which identificates the client, and the last scope contains the cost and income variables, plus some auxiliarly variables that are needed to calculate them. Here is the corresponding C++ code:

```
#include "qsolver_general.hh"
#include "QCOPPlus.hh"
int main() {
    int NArc = 3;
    int scopeSize[] = {3,1,9};bool quants[] = {false,true,false};
    Qcop p(3,quants,scopeSize);
```
#### 3.2 Variables domains

The Implicative object (that has been named  $p$  in the code) provides several methods that allow to declare the type and the domains of the variables :

•  $qIntVar(int v, int min, int max)$  specifies that variable number v is an integer variable whose domain is ranging from min to max

and, for a boolean variable:

• qBoolVar(v) specifies that variable  $v$  is a boolean variable.

#### 3.3 Posting constraints and branching heuristics in rqsets and the goal

Posting the different contraints and branchings of a  $QCSP<sup>+</sup>$  is done in the order of the rqsets, followed by the goal. After its creation and declaration of all the variables, the Implicative object is ready to accept constraints for its first rqset. It provides methods to return all the objects required for posting constraints and branchings in GeCode style:

- the space() method returns a pointer to the current Gecode: : Space object
- the var(int i) (resp. bvar(int i)) method returns an IntVar (resp. a BoolVar) corresponding to the  $i$ -th variable of the problem.

Note that you MUST declare your variables (using the qIntVar or qBoolVar method) BEFORE using them (with the var or bvar methods) in constraint or branching declaration, or Qecode will exit with an error message. Also, beware that not properly posting a branching on each scope will most likely yield a wrong answer from Qecode.

After having posted constraints and branchings in the current rqset, it is needed to call the nextScope() method to go to the next level of the formula. It yields that the next constraints will be posted in the next rqset, and eventually in the goal. The code for declaring all the constraints of the first two scopes of our example is:

```
// First quantifier
for (int i=0;i<NArc;i++)
    problem.QIntVar(i,0,10); // t[i]
IntVarArgs branch1(NArc);
for (int i=0;i<NArc;i++)
    branch1[i] = problem.var(i);branch(problem.space(),branch1,INT_VAR_SIZE_MIN,INT_VAL_MIN);
problem.nextScope();
// Second quantifier
problem.QIntVar(NArc,0,NCustomer-1); // k
```

```
IntVarArgs branch2(NArc+1);
```

```
for (int i=0;i<NArc+1;i++)
    branch2[i] = problem.var(i);branch(problem.space(),branch2,INT_VAR_SIZE_MIN,INT_VAL_MIN);
problem.nextScope();
```
The third scope is declared in a similar way, but this declaration is a little long. Complete code can be found in the "optim2.cc" file in the examples folder of Qecode.

The decision problem is now fully declared and almost ready for solving.

#### 3.4 Final steps and solving

The last thing to do before solving the problem is to call the makeStructure() method which checks that the problem has been well declared, and makes the problem ready for solving. Calling this method is not absolutely mandatory, but still strongly recommanded.

Solving an instance of Qcop is done by creating a QSolver. The only constructor of this class requires as parameter the problem to be solved.

Once the QSolver is created, the solve() method solves the problem and returns, if it exists, the corresponding winning strategy.

Here is the end of the code of the example:

```
p.makeStructure();
QSolver s(&p);
long number_of_nodes=0; // for statistic purposes
Strategy solution = s.solve(number_of_nodes);
if (!solution.isFalse())
    cout << "Problem is true !" << endl;
else
    cout << "Problem is false !"<<endl;
cout << "Number of nodes encountered :" << nodes << endl;
return 0;
```
Note that any branching heuristic from Gecode works with Qecode, even userdefined ones.

#### 3.5 the Optimization part

}

Once the  $QCSP<sup>+</sup>$  is fully declared, the optimisation part can be added just before the makeStructure() call.

In the optimization part, each existential scope is assigned an Optimization variable to be minimized or maximized. An optimisation variable can be either an existential variable of the problem, or an aggregated value calculated at a given universal scope. In our example, the optimization variable of the last scope is an existential variable (costOpt), while the first scope aims at maximizing the sum of the values taken by the *income* variable for each branch of the second (universal) scope. This is represented by an Aggregate, which is composed of an optimization variable (here, the Income existential variable, and of an aggregator function (here, the sum).

Note that the way from an existential scope and its optimization variable must not go through a universal scope : for example, it would not make sense in the first scope to optimize directly the Income existential variable (which belong to the third scope).

The code corresponding to the optimization part is :

```
OptVar* costopt = problem.getExistential(NArc+2);
OptVar* incomeopt = problem.getExistential(NArc+3);
problem.optimize(2,1,costopt); // at scope 2, we minimize (1) the variable "cost"
AggregatorSum somme;
OptVar* sumvar = problem.getAggregate(1,incomeopt,&somme);
// sumvar represents the sum of the income for each client
problem.optimize(0,2,sumvar);
```
Again, this piece of code comes just before the problem.makeStructure() call.

#### 3.6 solving the problem

Once the QCOP+ problem is fully defined, the last thing to do is to call the solver. It is an object of the class *QSolver* which only constructor requires a reference to the problem to be solved as parameter :

#### QSolver sol(&problem);

The solver being initialized, the solve method will solve the problem and return the optimal winning strategy. In case the problem is unsat, the "trivially false" strategy is returned. The solve method requires one parameter : a reference to an unsigned long int that will be incremented by the number of nodes encountered :

```
unsigned long int nodes=0;
Strategy outcome = sol.solve(nodes);
```
The strategy is a tree that can then be explored. See for example the PrintStr strategy output method.

The complete code of this example can be found in the file *examples/optim2.cc.* 

## References

- [1] Marco Benedetti, Arnaud Lallouet, and Jérémie Vautard. QCSP Made Practical by Virtue of Restricted Quantification. In Manuela Veloso, editor, International Joint Conference on Artificial Intelligence, pages 38–43, Hyderabad, India, January 6-12 2007. AAAI.
- [2] Lucas Bordeaux and Eric Monfroy. Beyond NP: Arc-consistency for quantified constraints. In Pascal Van Hentenryck, editor, Principles and Practice of Constraint Programming, volume 2470 of LNCS, pages 371–386, Ithaca, NY, USA, 2002. Springer.

[3] Gecode Team. Gecode: Generic constraint development environment, 2006. Available from http://www.gecode.org.

## Manual revisions

- v0.2.1: class names changes in last version of QeCode.
- v0.2: documenting Qecode2, introducing QCOP+.
- $\bullet\,$  v0.1.2: improves QCSP<sup>+</sup> introduction, full source code of the example.
- v0.1.1: overview, how to declare a  $QCSP<sup>+</sup>$  formula, how to post constraints, a simple example.